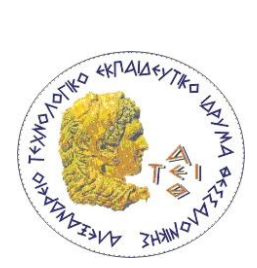

**Αλεξάνδρειο ΤΕΙ ΘΕΣΣΑΛΟΝΙΚΗΣ ΤΜΗΜΑ ΠΛΗΡΟΦΟΡΙΚΗΣ Αντικειμενοστρεφής Προγραμματισμός**

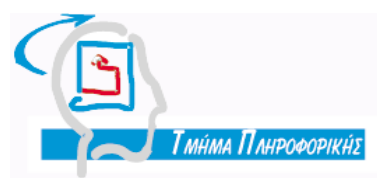

### **Εργαστήριο 2**

# **Σειριακή & Δυαδική Αναζήτηση**

(Sequential and Binary Search)

## **1. Σειριακή Αναζήτηση**

Να γραφεί πρόγραμμα *αναζήτησης* σε Java.

Ορίστε την κλάση "Foititis" με χαρακτηριστικά: Όνομα (String), Επώνυμο (String), Αρ. Μητρώου (short) και Έτος Εισαγωγής(short).

Ορίστε την κλάση "MyUtils" και μέσα σε αυτή την μέθοδο "anazitisiMeEpwnymo", η οποία θα αναζητεί στον πίνακα το συγκεκριμένο φοιτητή και θα επιστρέφει την θέση στην οποία βρέθηκε, ή -1 αν δεν βρεθεί.

Σε άλλη κλάση "TestMyUtils", δηλώστε την main μέσα στην οποία δημιουργείστε ένα πίνακα 10 αντικειμένων τύπου "Foititis". Ζητείστε από το χρήστη ένα επώνυμο και αναζητήστε το επώνυμο στον πίνακα αντικειμένων με κλήση της μεθόδου "anazitisiMeEpwnymo". Αν βρεθεί εμφανίζει όλα τα στοιχεία του φοιτητή, αλλιώς κατάλληλο μήνυμα.

#### **Υποδείξεις**:

- 1. Τα χαρακτηριστικά της κλάσης "Foititis" να είναι όλα private.
- 2. Χρησιμοποιείστε την παρακάτω κλάση "FUserInput" για την εισαγωγή Strings από το πληκτρολόγιο, από την οποία θα χρησιμοποιηθεί η μέθοδος getString() για την εισαγωγή του προς αναζήτηση επωνύμου.
- 3. H σύγκριση δύο String γίνεται με την μέθοδο equals.

## **2. Δυαδική Αναζήτηση**

Εφοδιάστε την κλάση "MyUtils" που δημιουργήσατε νωρίτερα με την δυαδική μέθοδο αναζήτησης "anazitisiMeArMitrwou()". Η μέθοδος δέχεται ως παραμέτρους τον πίνακα αντικειμένων τύπου "Foititis" και τον αριθμό μητρώου ενός φοιτητή. Επιστρέφει την θέση στην οποία βρέθηκε, ή -1 αν δεν βρεθεί. Εδώ μπορεί να χρησιμοποιηθεί ο προηγούμενος πίνακας φοιτητών **με την προυπόθεση ότι θα είναι ταξινομημένος κατά αριθμό μητρώου.** Στο κυρίως πρόγραμμα ελέγξτε την ορθή λειτουργία της μεθόδου.

#### **Υποδείξεις**:

1. Χρησιμοποιείστε την κλάση "Foititis" με όλα τα χαρακτηριστικά που αναφέρθηκαν προηγουμένως, όπου τα δεδομένα για την δημιουργία κάθε αντικειμένου φοιτητή θα εισάγονται μέσω δομητή.

2. Χρησιμοποιείστε την μέθοδο "getShort()" της κλάσης "UserInput" για την εισαγωγή short από το πληκτρολόγιο του προς αναζήτηση αριθμού μητρώου.

#### **3. Αναδρομική Δυαδική Αναζήτηση**

Στην τάξη της προηγούμενης άσκησης (2) να προστεθεί η μέθοδος anadromiAnazMeArithMitrwou(), η οποία υλοποιεί τη δυαδική αναζήτηση με την αναδρομική μέθοδο.

```
class UserInput { //Class gia eisagogi dedomenwn apo to pliktrologio
     static String getString() { //Methodos gia eisagogi String
          String line;
          InputStreamReader input=new InputStreamReader(System.in);
          BufferedReader in=new BufferedReader(input);
          try {
               line=in.readLine();
               return line;
          }
          catch(Exception e) {
               return "Exception";
          }
     }
     static short getShort() { // Methodos gia eisagogi short
          String line;
          InputStreamReader input=new InputStreamReader(System.in);
          BufferedReader in=new BufferedReader(input);
          try {
               line=in.readLine();
               int i=Short.parseShort(line);
               return i;
          }
          catch(Exception e){
           return -1;
          }
      }
}
```